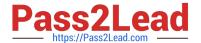

# C2040-409<sup>Q&As</sup>

IBM Notes and Domino 9.0 Social Edition Application Development A

# Pass IBM C2040-409 Exam with 100% Guarantee

Free Download Real Questions & Answers PDF and VCE file from:

https://www.pass2lead.com/c2040-409.html

100% Passing Guarantee 100% Money Back Assurance

Following Questions and Answers are all new published by IBM Official Exam Center

- Instant Download After Purchase
- 100% Money Back Guarantee
- 365 Days Free Update
- 800,000+ Satisfied Customers

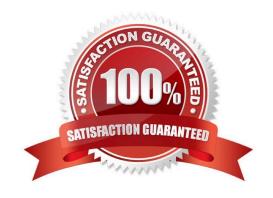

# Pass2Lead

#### https://www.pass2lead.com/c2040-409.html

#### 2023 Latest pass2lead C2040-409 PDF and VCE dumps Download

#### **QUESTION 1**

Heather is developing a new form in her application.

Which steps will allow Heather to insert an existing subform into her new form?

- A. Heather should just click on the subform in the Applications navigator and drag the subform to the place on the form she wants it to be.
- B. While the cursor is at the correct spot in the form, Heather should choose Create from the menu, then Resource > Insert Subform, and thenchoose the correct subform.
- C. Heather should include the name of the subform she wants the form to use on the "subforms" field of the Advanced tab of the form properties. She can drag the subform to the correct spot on the form once it appears in the form.
- D. Heather should open the required subform and include the name of the form she wants the subform included in on the "Forms" field of the Advanced tab of the subform properties. She can drag the subform to the correct spot on the form once it appears in the form.

Correct Answer: B

#### **QUESTION 2**

What access level does a user need to create and manage roles in the database access control list?

- A. Editor
- B. Author
- C. Reader
- D. Manager

Correct Answer: D

#### **QUESTION 3**

Claire is designing several forms. Each form has a similar section that includes a table of approvers. Which shared design element can she use?

- A. actions
- B. subforms
- C. image resources
- D. cascading style sheets

2023 Latest pass2lead C2040-409 PDF and VCE dumps Download

Correct Answer: B

#### **QUESTION 4**

Which is true for createSession(hostString, tokenString)?

- A. This method works from an Enterprise Java Beans (EJB) application in IBM WebSphere.
- B. Internet access is granted to the session based on authentication by the IBM Domino HTTP server.
- C. This method works in a WebSphere environment where the Credentials object is created using loginHelper.
- D. The token must be a valid token for single sign-on obtained from Session.getSessionToken, the LtpaToken cookie used by WebSphere, or theHTTP cookie list in a servlet.

Correct Answer: D

#### **QUESTION 5**

Which statement is true with regards to the usage of WebQuerySave event?

- A. runs the agent after field input validation formulas are run and after the document is actually saved to disk
- B. runs the agent before field input validation formulas are run and after the document is actually saved to disk
- C. runs the agent after field input validation formulas are run and before the document is actually saved to disk
- D. runs the agent before field input validation formulas are run and before the document is actually saved to disk

Correct Answer: C

## **QUESTION 6**

Where are the configuration settings for remote debug?

- A. HTTP tab of the Server document
- B. Security tab of the Server document
- C. Remote Debug Manager tab of the Server document
- D. File Tools Remote Debugger from the IBM Domino Designer client menu

Correct Answer: C

2023 Latest pass2lead C2040-409 PDF and VCE dumps Download

#### **QUESTION 7**

Mary has written an agent which is not thread safe. In which two run contexts can Mary safely run this agent? (Choose two.)

- A. from an IBM Notes client
- B. scheduled to run on server
- C. called via a DIIOP application
- D. called via OpenAgent from a browser
- E. from a Notes client where the agent uses RUNONSERVER

Correct Answer: AB

#### **QUESTION 8**

Which two options are required when developing a server-side agent which connects to IBM DB2 via JDBC? (Choose two.)

- A. The IBM Domino database must be ODS 51.
- B. The IBM Notes application must be an NSFDB2 database.
- C. The JDBC class must be defined in the agent via the include call.
- D. The JDBC class must be defined via the IMPORT Java function prior to use.
- E. The JDBC driver JAR file must be imported into the Notes database or available in the JavaUserClasses notes.ini.

Correct Answer: CE

#### **QUESTION 9**

James has been asked to write an agent using IBM Domino Component Object Model (COM). Which statement describes COM?

- A. COM does not support the New modifier for classes used on the server.
- B. COM allows for connections to the backend classes to access or modify data.
- C. COM allows support for the concept of web related access such as document context.

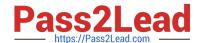

2023 Latest pass2lead C2040-409 PDF and VCE dumps Download

D. COM allows for access to the database by using the current environment (for example: current database, current agent, or document context).

Correct Answer: B

#### **QUESTION 10**

Charles wants to add the company logo to the image resources in the mail template so that it can be used in the mail header for IBM Notes mail messages. Which statement describes how the letterhead will display?

- A. Anyone who sends and receives email will see the logo.
- B. Company employees that use the mail template will see the logo.
- C. Internet users who receive messages from the company\\'s employees will see the logo.
- D. In order to use the logo, employees that use the mail template must have the template stored locally.

Correct Answer: B

#### **QUESTION 11**

The Debug\_AMGR notes.ini parameter can be used to debug IBM Domino agents running in which context?

- A. run on a client
- B. scheduled via AMGR
- C. called through HTTP via a browser
- D. during a test running in the IBM Domino Designer client

Correct Answer: B

### **QUESTION 12**

An IBM Domino application performs certain operations, such as DDE-related functions, that are not available in all platform versions of IBM Notes and Domino. What function can be used to determine the underlying operating system?

- A. @Version
- B. @ClientType
- C. @Platform([Specific])

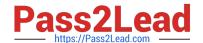

2023 Latest pass2lead C2040-409 PDF and VCE dumps Download

D. @Platform([ClientType])

Correct Answer: C

#### **QUESTION 13**

Charles wants his agent to send an email when a user changes the status of a certain document in a database. What trigger will he use for the agent in order to notify him immediately when the status is changed?

- A. When new mail arrives
- B. When documents have been modified only
- C. On schedule hourly, daily, weekly, or monthly
- D. When documents have been created or modified

Correct Answer: D

#### **QUESTION 14**

Which three options are available to use for the content of a column? (Choose three.)

- A. Java
- B. Fields
- C. Formula
- D. Java Script
- E. IBM LotusScript
- F. Simple functions

Correct Answer: BCF

#### **QUESTION 15**

Steven has taken over as the designer for an existing application and has received reports of incorrect data in a particular field in documents. He wants to find all the places in the database that access that field. How would he accomplish this search?

A. Steven should create a full text index and search the index for the field name.

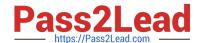

2023 Latest pass2lead C2040-409 PDF and VCE dumps Download

- B. Steven should use the Eclipse search perspective and search for the field name while the database is opened in this perspective.
- C. Steven should use the Eclipse search functionality and search for the field name on the File Search tab and choose selected resource as the scope.
- D. There is no way to accomplish this automatically. Steven will need to open each design element and search for the field name in each design element.

Correct Answer: C

Latest C2040-409 Dumps

C2040-409 PDF Dumps

C2040-409 Braindumps